## **FAQ (vanliga frågor) om e-handelssystemet Proceedo**

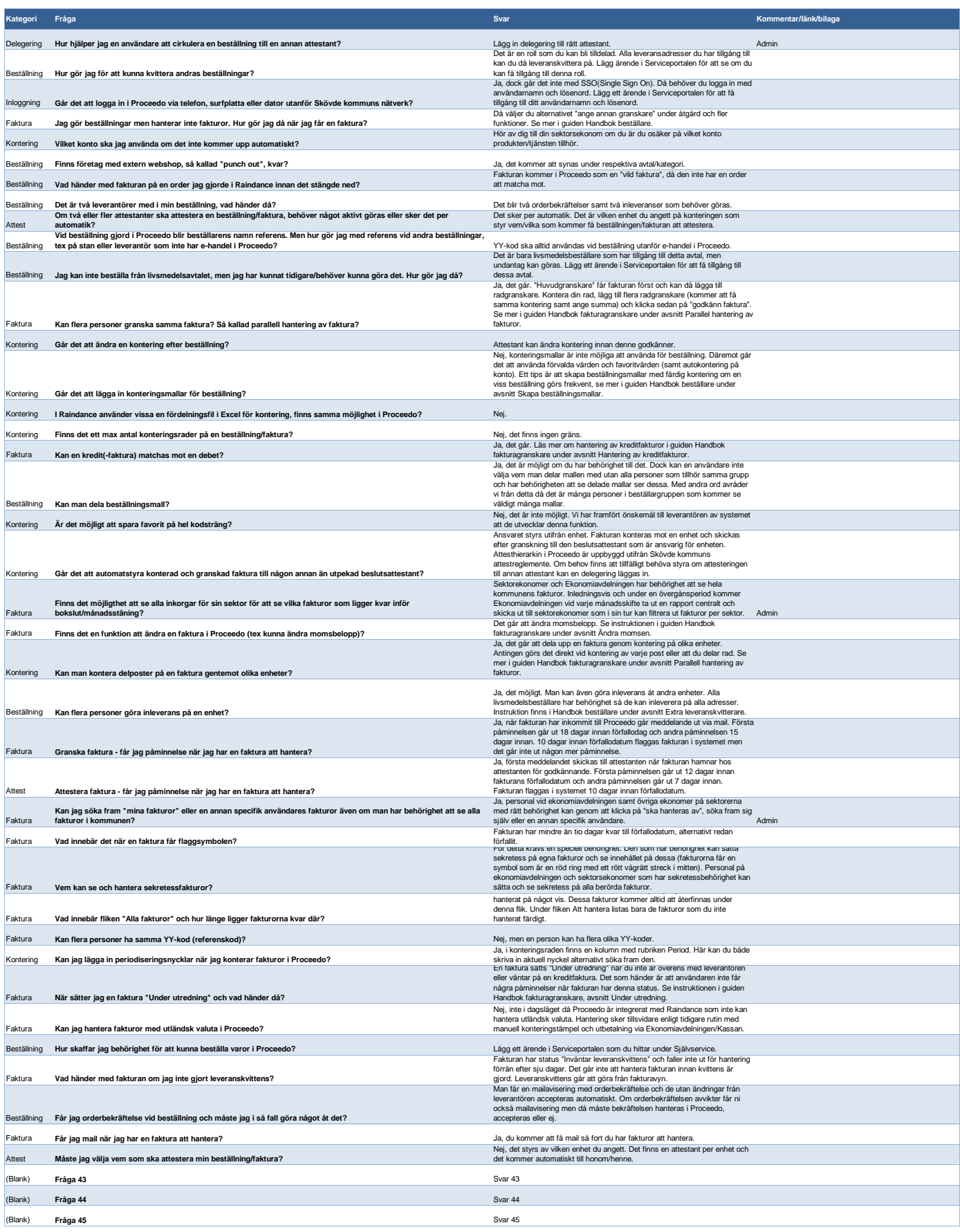

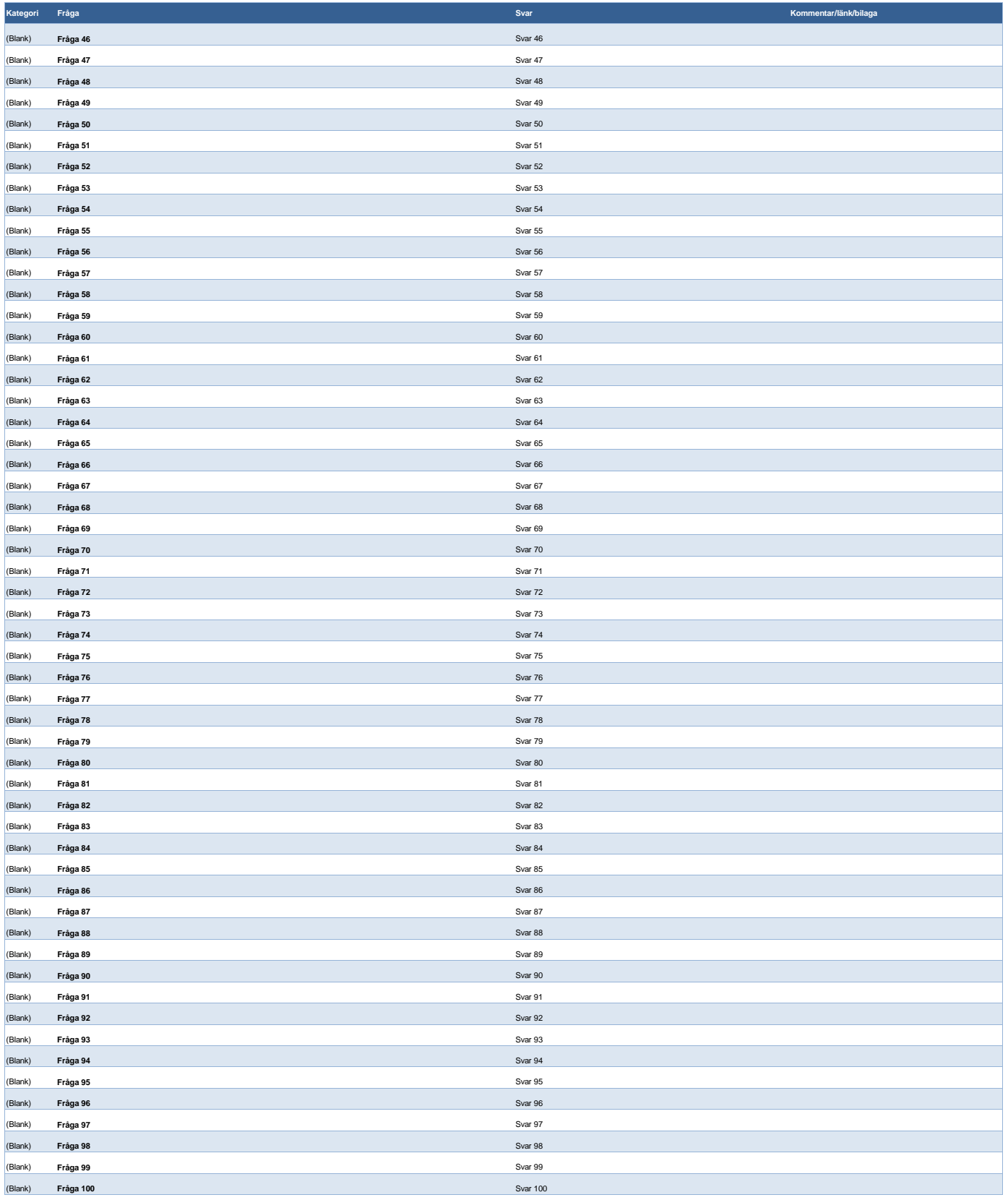